# **INHALT**

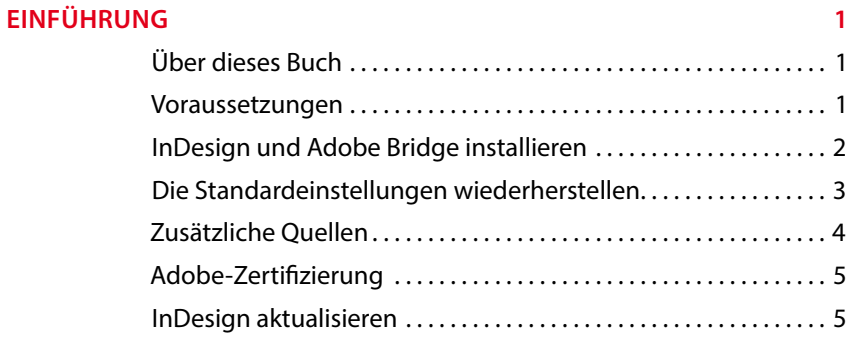

#### **1 DER ARBEITSBEREICH VON INDESIGN 6**

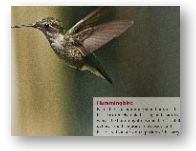

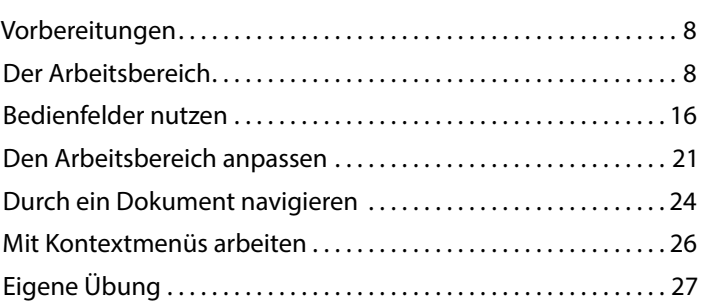

# **2 INDESIGN KENNENLERNEN 30**

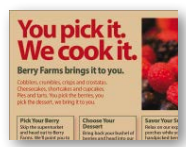

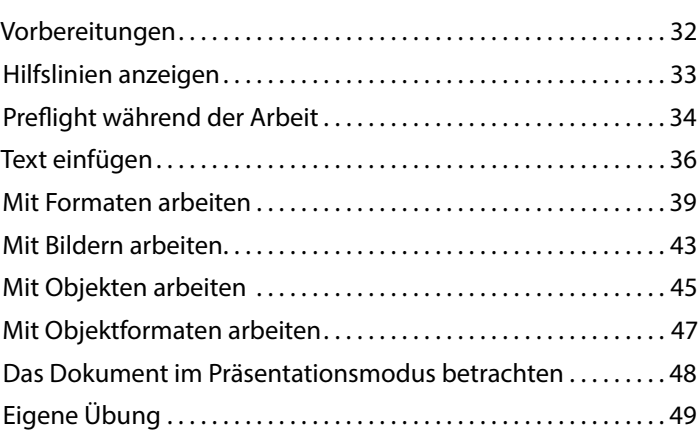

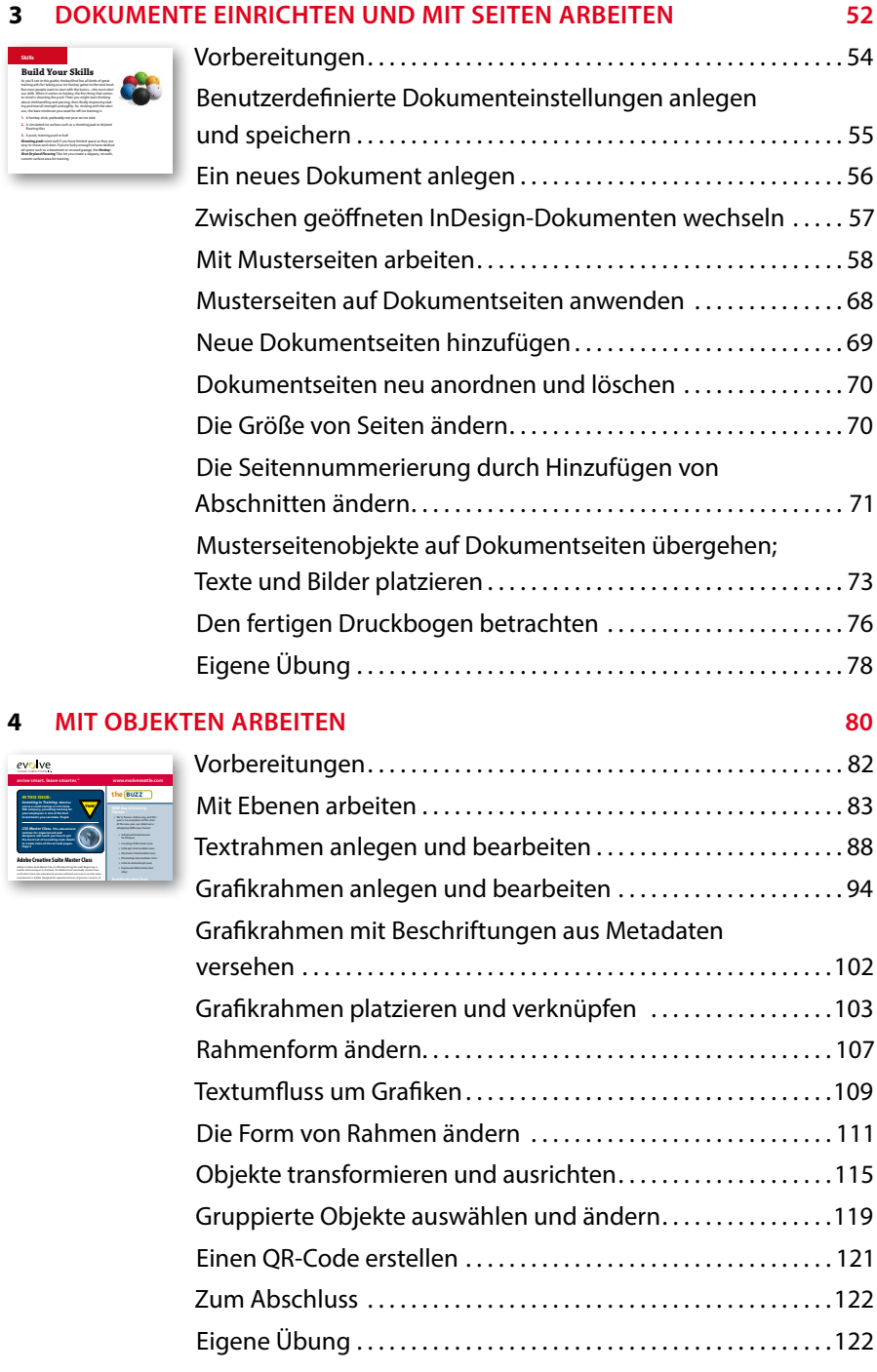

# **5 TEXTFLUSS 126**

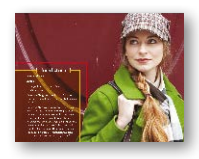

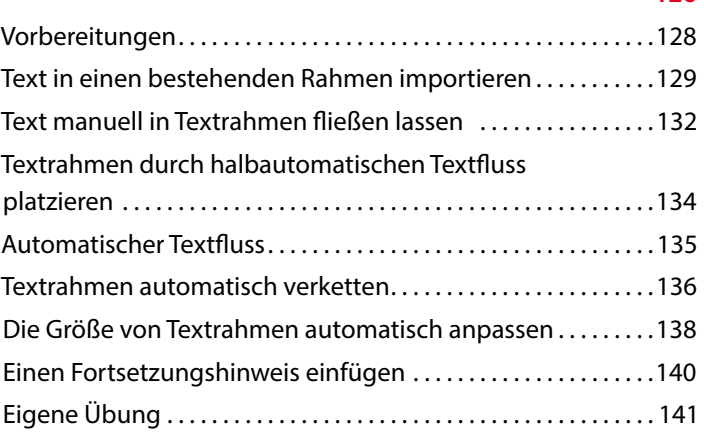

# **6 TEXT BEARBEITEN 144**

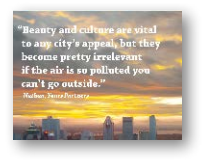

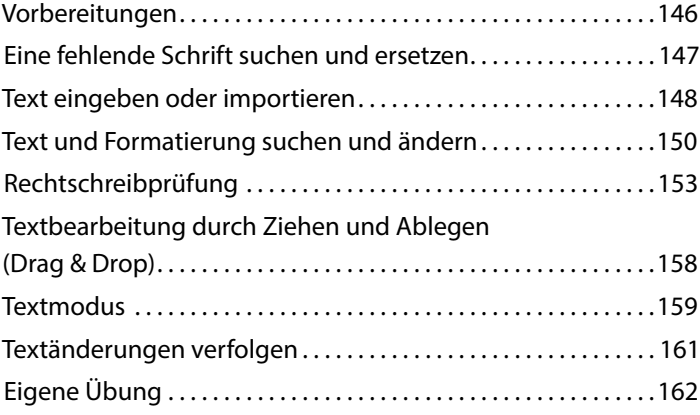

# **7 TYPOGRAFIE 164**

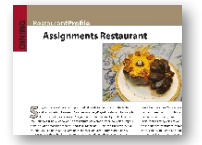

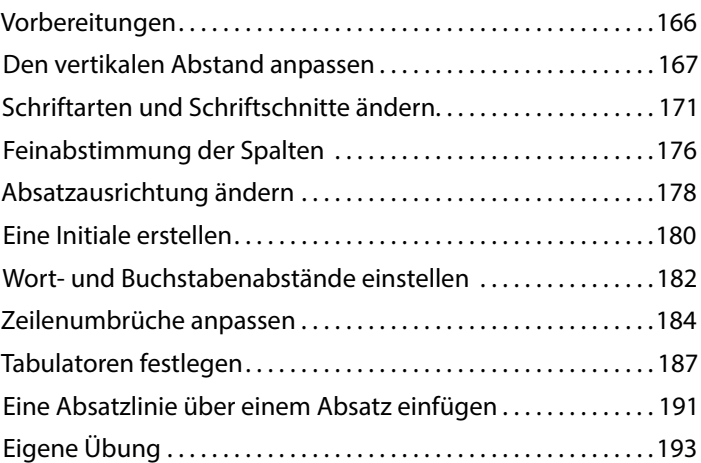

# **8 FARBEN UND VERLÄUFE 196**

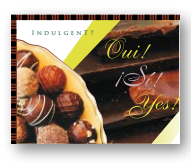

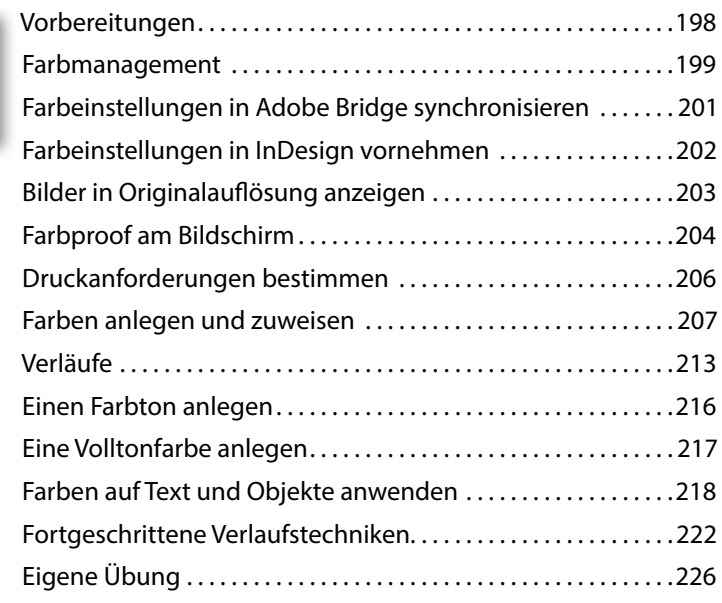

#### **9 MIT FORMATEN ARBEITEN 228**

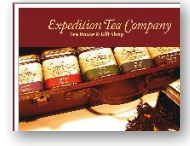

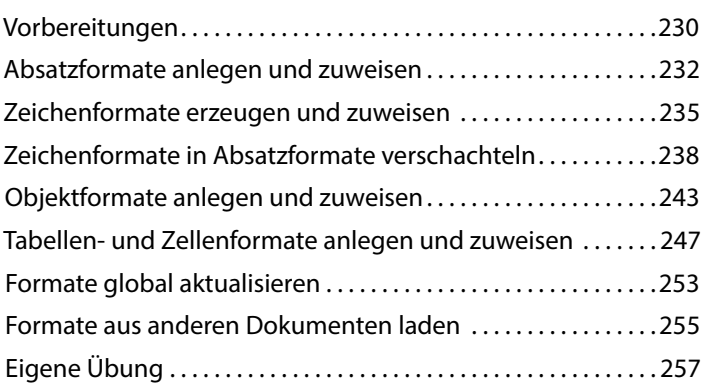

## **10 BILDER IMPORTIEREN UND BEARBEITEN 260**

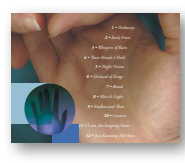

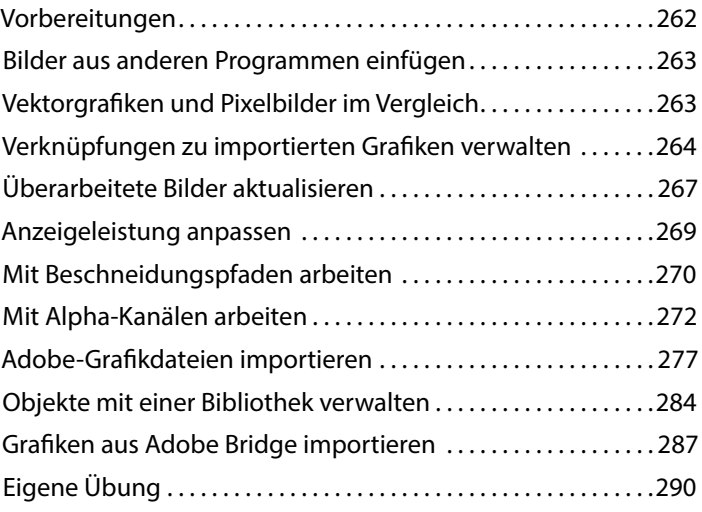

### **11 TABELLEN ERSTELLEN 292**

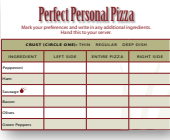

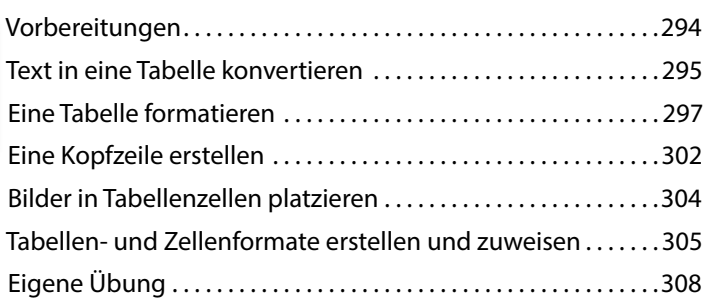

### **12 TRANSPARENZ 310**

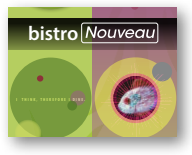

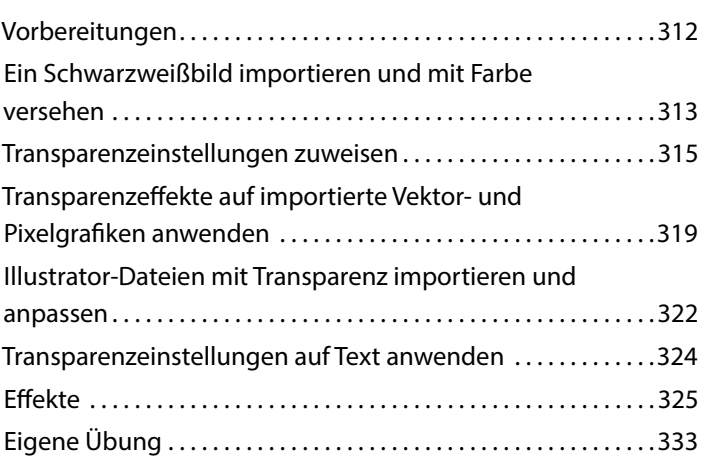

#### **13 AUSGABE UND EXPORT 336**

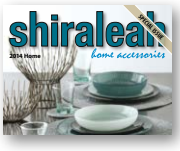

**The Back Page Interested in learning more?**

Meal

**CONTENTS**

1

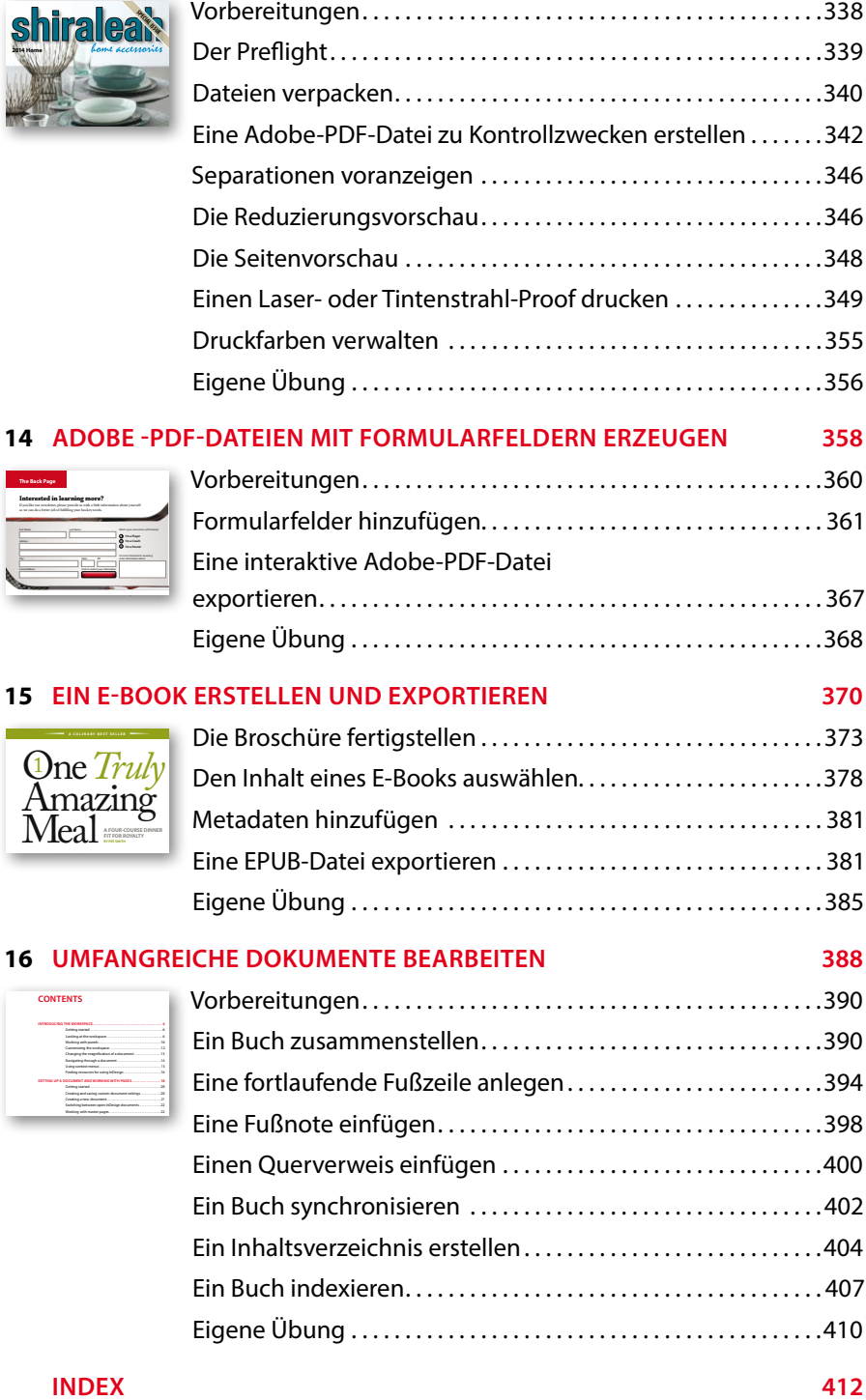